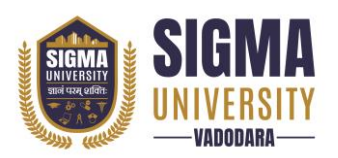

# **Faculty of Computer Science & Applications Bachelor of Computer Application with Industry Collaboration (W. E. F.: 2023-24)**

Document ID: SUTEFCAB-01

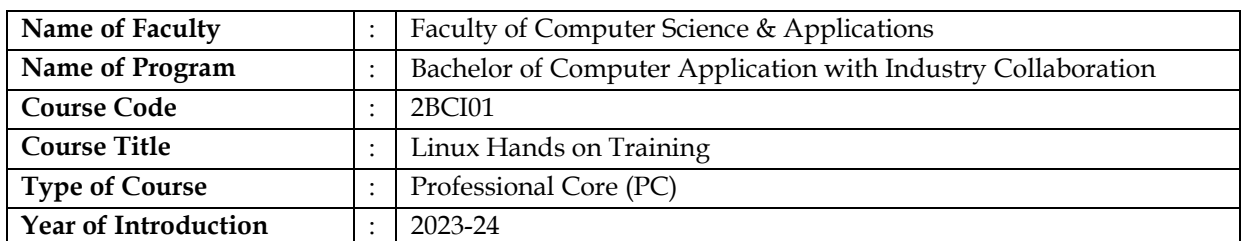

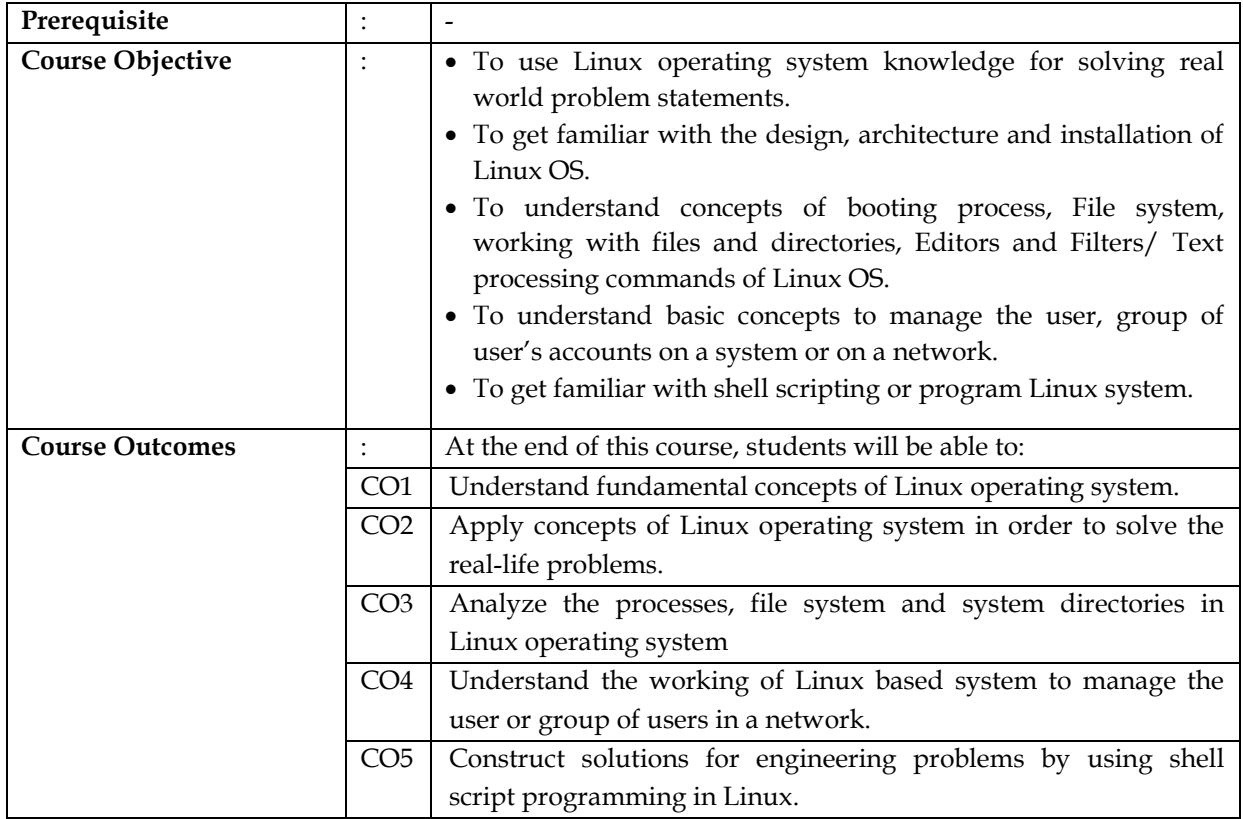

### **Teaching and Examination Scheme**

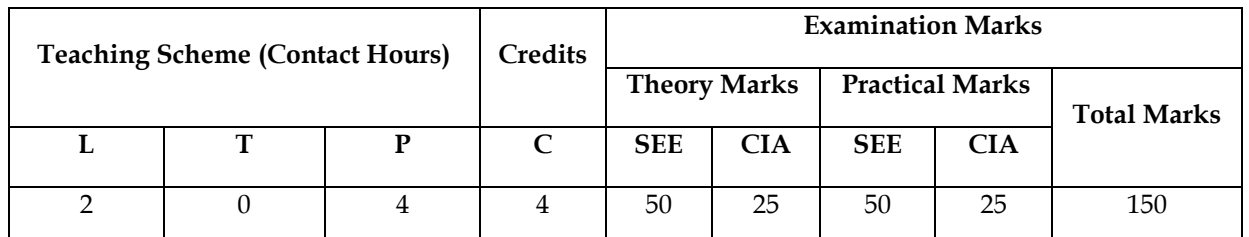

*Legends: L-Lecture; T–Tutorial/Teacher Guided Theory Practice; P – Practical, C – Credit, SEE – Semester End Examination, CIA - Continuous Internal Assessment (It consists of Assignments/Seminars/Presentations/MCQ Tests, etc.))*

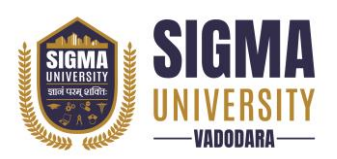

# **Faculty of Computer Science & Applications Bachelor of Computer Application with Industry Collaboration (W. E. F.: 2023-24)**

Document ID: SUTEFCAB-01

### **Course Content**

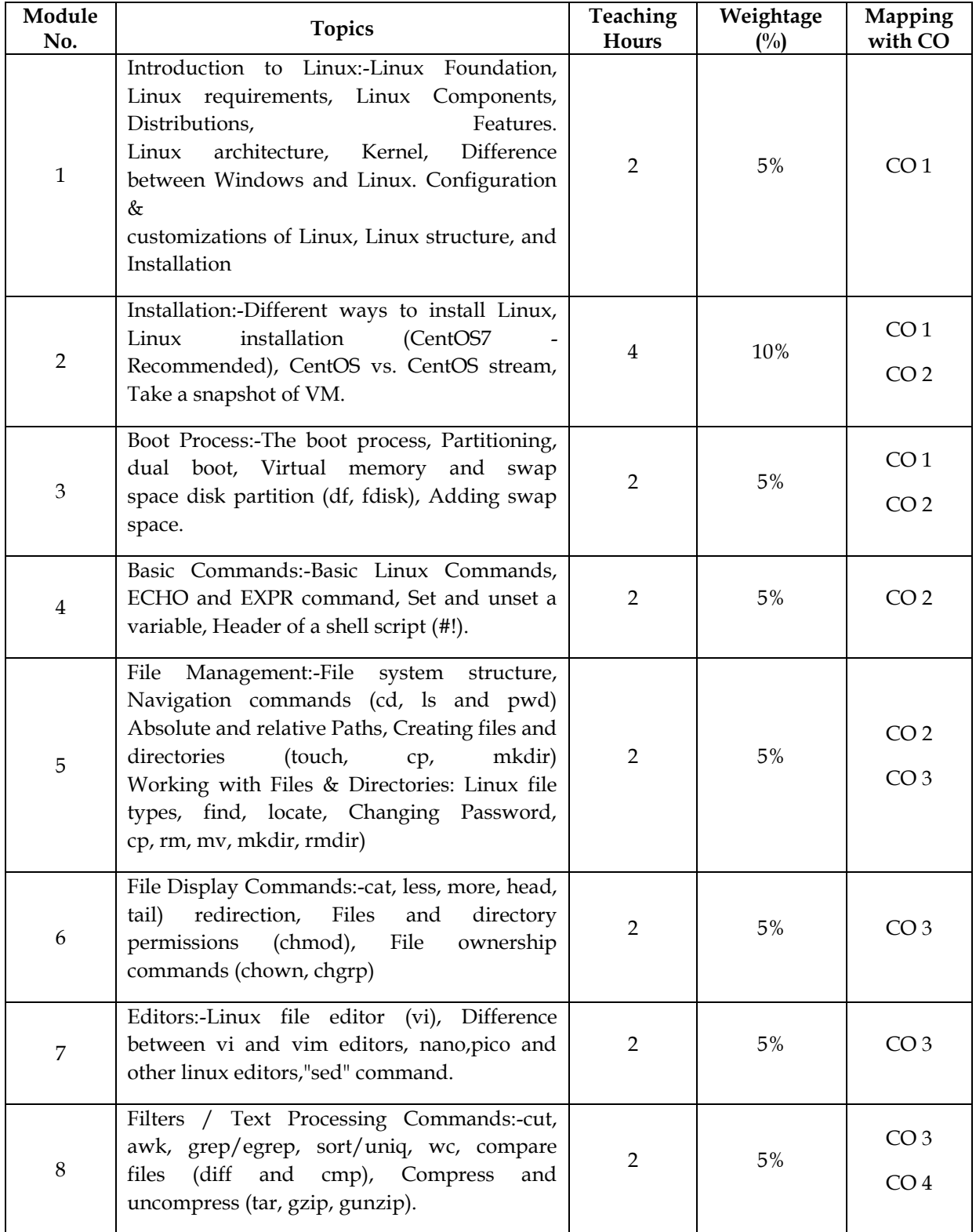

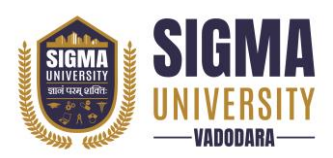

## **Faculty of Computer Science & Applications Bachelor of Computer Application with Industry Collaboration (W. E. F.: 2023-24)**

Document ID: SUTEFCAB-01

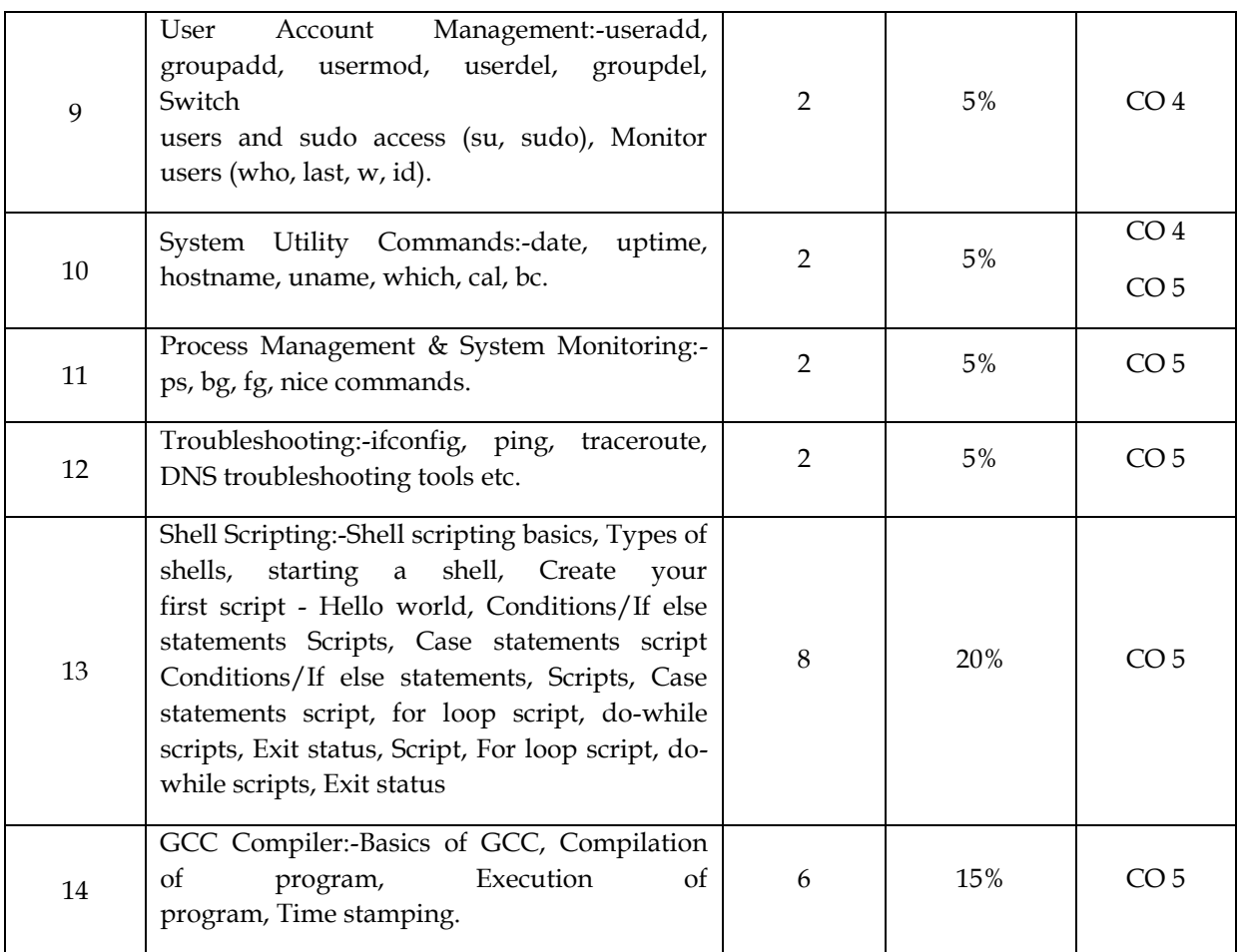

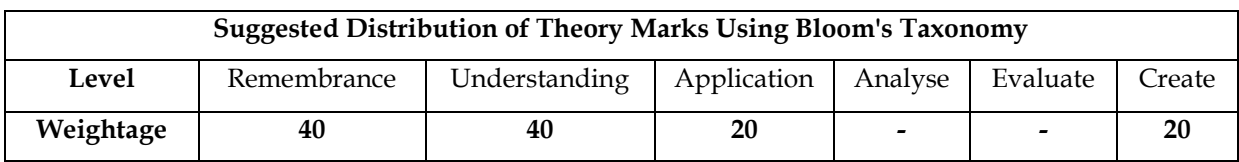

*NOTE: This specification table shall be treated as a general guideline for the students and the teachers. The actual distribution of marks in the question paper may vary slightly from above table.*

### **Reference Books**

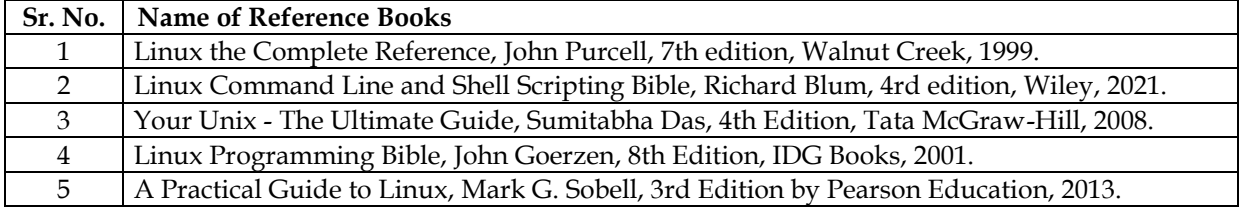